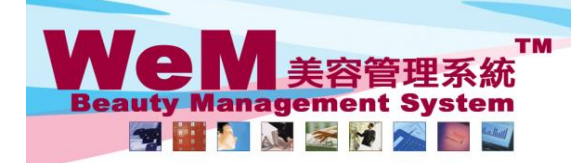

HKB2B Limited<br>香港灣仔軒尼詩道48-62號上海實業大廈11樓1102室 合<sup>友</sup>海T#1/clātjal4o-o2:<sub>郭</sub>に加肖楽ス版 I U楼 I U2<u>: 4</u><br>Rm 1102, Shanghai Industrial Investment Buliding, 48-62 Hennessy Road, Wan Chai, Hong Kong<br>Tel: 2520 5128 Fax: 2520 6636 E-mail: wem@hkb2b.com.hk Website: http://hkb2b.co

## **Undo Ready (single booking)**

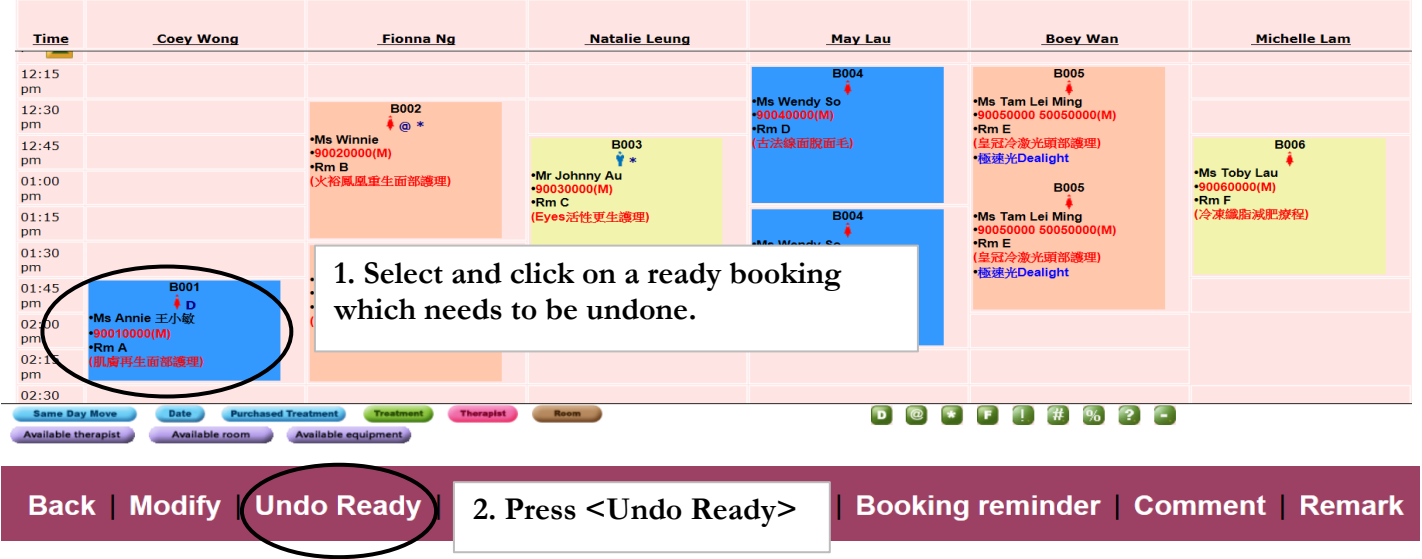

Q.

om hla

HHRZE.P

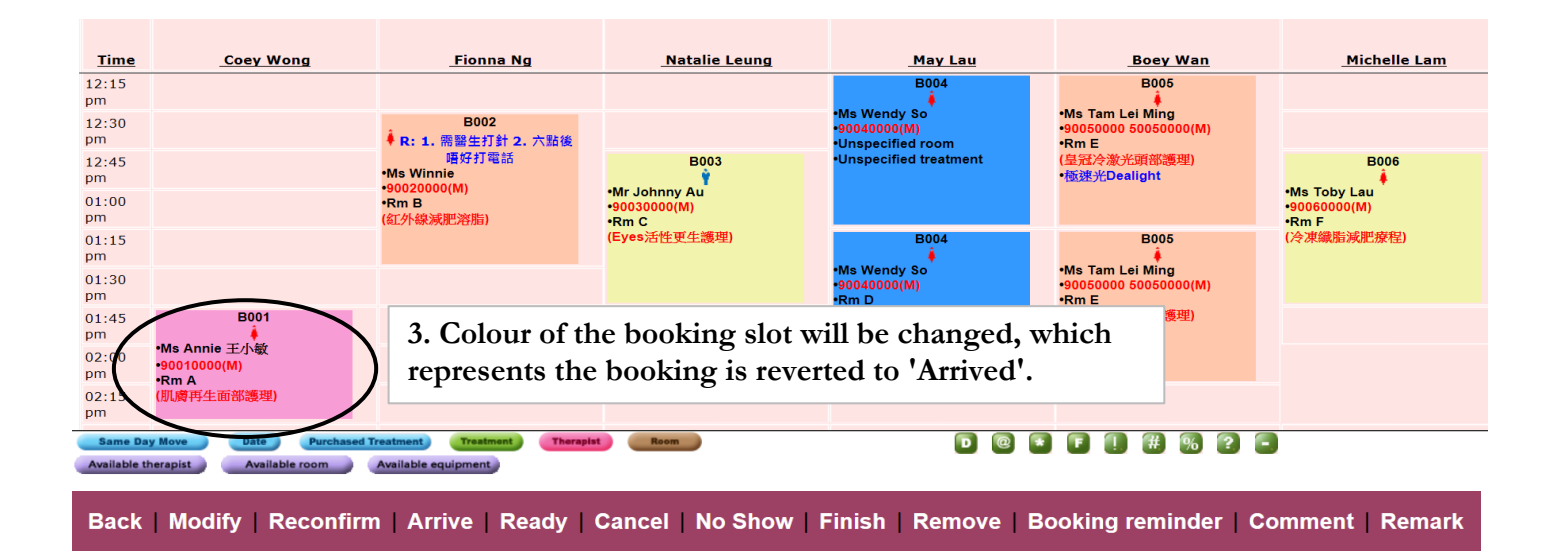

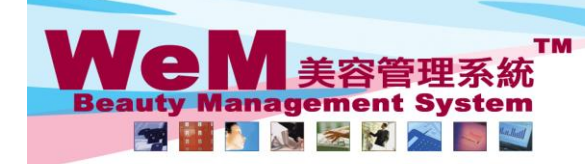

HKB2B Limited .....。<br>香港灣仔軒尼詩道48-62號上海實業大廈11樓1102室 Rm 1102, Shanghai Industrial Investment Buliding, 48-62 Hennessy Road, Wan Chai, Hong Kong<br>Tel: 2520 5128 Fax: 2520 6636 E-mail: wem@hkb2b.com.hk VWebsite: http://hkb2b.com.hk

ann ble

## **Undo Ready (multiple bookings)**

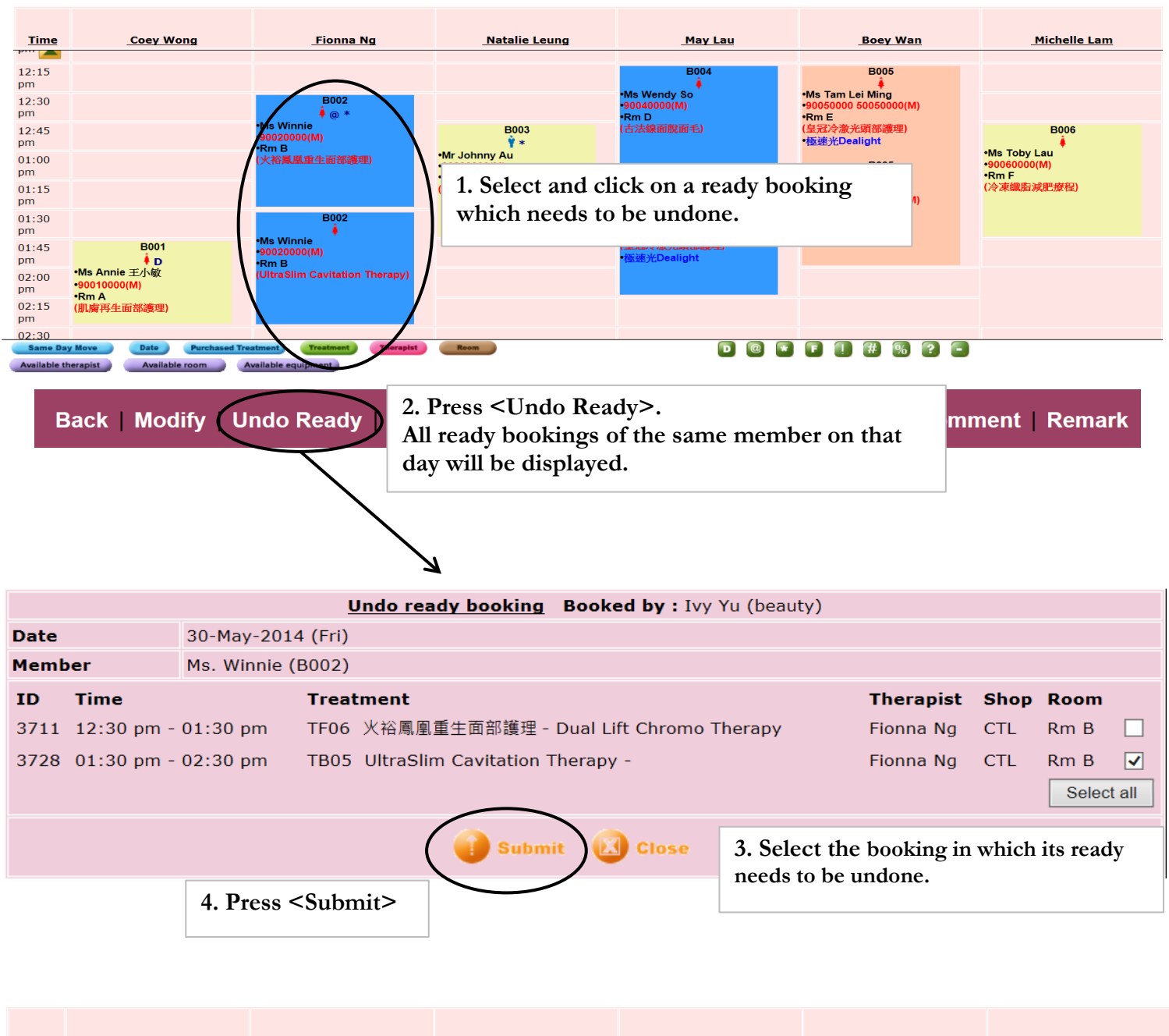

HHRZB.R

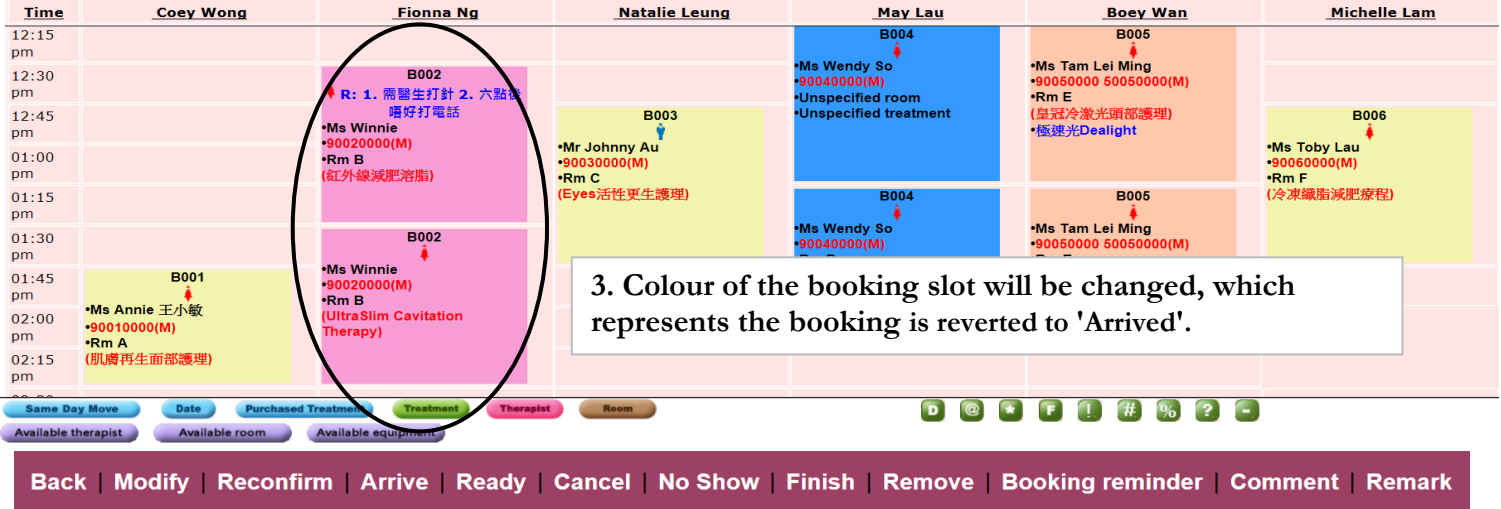